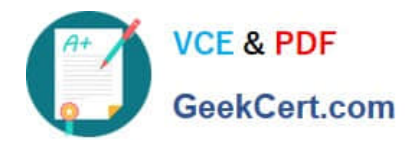

**HPE2-T37Q&As**

Using HPE OneView

# **Pass HP HPE2-T37 Exam with 100% Guarantee**

Free Download Real Questions & Answers **PDF** and **VCE** file from:

**https://www.geekcert.com/hpe2-t37.html**

100% Passing Guarantee 100% Money Back Assurance

Following Questions and Answers are all new published by HP Official Exam Center

**8 Instant Download After Purchase** 

**83 100% Money Back Guarantee** 

- 365 Days Free Update
- 800,000+ Satisfied Customers  $\epsilon$  or

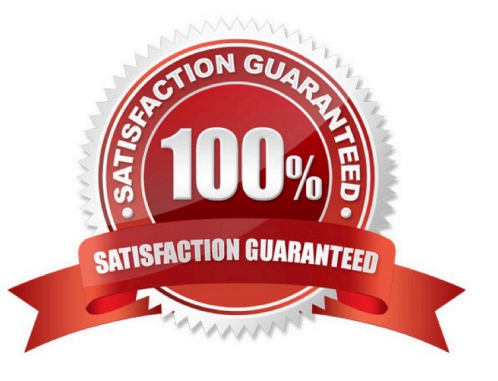

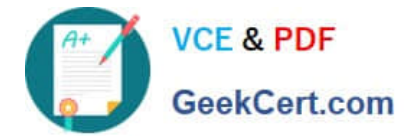

## **QUESTION 1**

You want to put two FlexNlCs into a single Link Aggregation Group within a server profile. What Is a prerequisite for this setup?

- A. The sFlow option must be enabled and configured.
- B. Both FlexNlCs must be connected to the same network.
- C. The Compute Module profile must have exactly two connections defined.
- D. An upgrade license must be purchased and deployed.

Correct Answer: B

## **QUESTION 2**

Your customer is considering HPE Synergy as a hardware platform for virtualization workload. The customer environment is very dynamic, and they often have to modify hypervisor networking.

Which resource provided by HPE should you discuss with this customer?

- A. HPE OneView Global Dashboard allows server profile replication and change management
- B. HPE OneView for VMware vCenter Server will enable host profile functionality and simplify changes
- C. PowerShell Library for HPE OneView allows scripted environment modification
- D. HPE Image Streamer provides templates which can be updated to map the hypervisor requirements

Correct Answer: C

#### **QUESTION 3**

What event occurs on iLO when an HPE ProLiant server is added to HPE OneView?

- A. IPMI credentials are configured for the iLO
- B. REST API plugin is enabled for iLO
- C. Active Directory configuration is performed on iLO
- D. SSO certificate is added to the iLO

Correct Answer: B

## **QUESTION 4**

You plan to update HPE OneVew to the latest version.

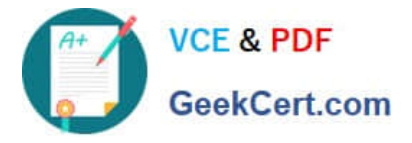

What Should you do Mora starting HPE OneView update?

- A. Disable HPE Remote Support at toe HPE OneView appliance level
- B. Put all servers managed through HPE OneView to maintenance state
- C. Run the Update Readiness checker tool to evaluate HPE OneView health status
- D. Create a support dump for the appliance and for all managed logical interconnects

Correct Answer: C

## **QUESTION 5**

#### HOTSPOT

As a part of troubleshooting, you have to reinstall the same version of the firmware on an HPE Synergy Compute Module. Click the area within the Firmware section of the server profile that will allow you to install the same firmware version.

Hot Area:

# Firmware

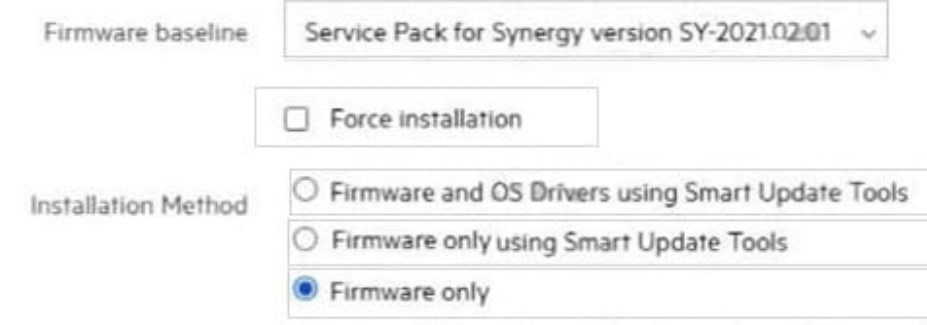

For the least disruptive option, select a Smart Update option, Without Smart Update, the

#### Correct Answer:

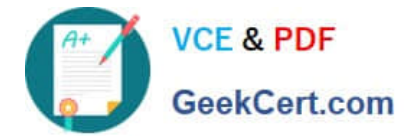

# Firmware

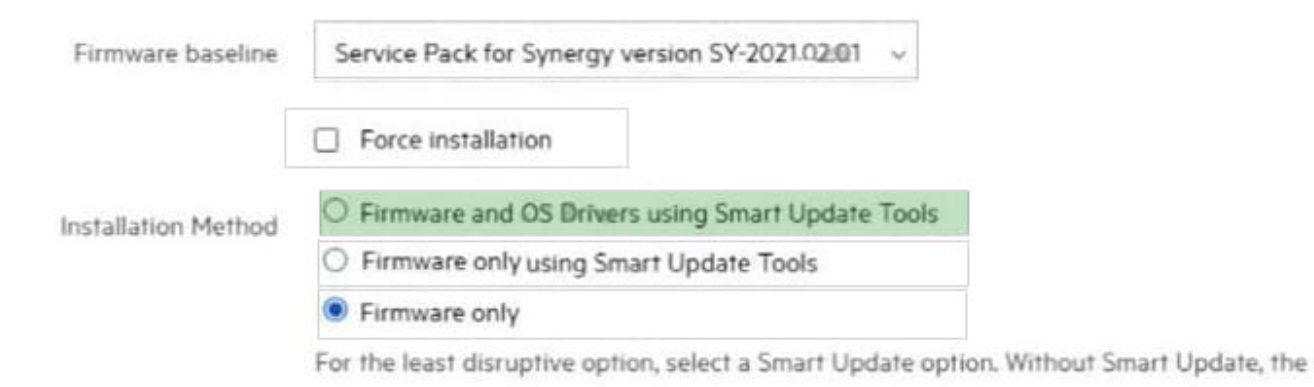

[HPE2-T37 Practice Test](https://www.geekcert.com/hpe2-t37.html) [HPE2-T37 Exam Questions](https://www.geekcert.com/hpe2-t37.html) [HPE2-T37 Braindumps](https://www.geekcert.com/hpe2-t37.html)